## **Sumario**

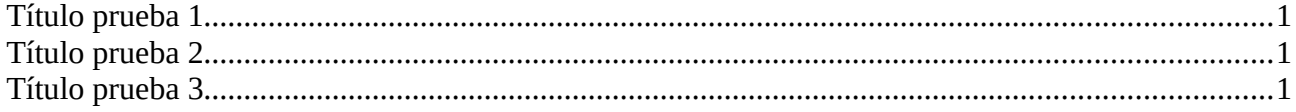

## Título prueba 1

## Título prueba 2

## Título prueba 3

**Libre office**